# Conversion of medm Screens to CSS-BOY, caQtDM, and edm using Makefiles

- medm is the only EPICS display manager with conversion tools to all of the other popular display managers (CSS-BOY, caQtDM, edm)
- Goals:
  - Module developers can create/edit an medm file and type make to automatically convert to other OPI formats producing *good-looking*, *fully-functional* displays
  - Eliminate the need for even minor edits/tweaks.

### **Solution**

- Added yyyApp/op/Makefile.
  - Runs the conversion tools to convert the medm adl files to edl for edm, ui for caQtDM, and opi for CSS-BOY.
- RULES\_OPI file was added to synApps/support/configure to support this (https://github.com/epics-synApps/configure).
  - If RULES\_OPI file is not found the Makefile does nothing.
- If the RULES\_OPI file is found then a CONFIG\_SITE file in synApps/configure or in EPICS base must define these symbols:
  - **ADL2EDL**: path to adl2edl for edm
  - **ADL2UI**: path to adl2ui for caQtDM
  - CSS: path to css. Must be a recent version that supports the command

## **Solution**

- op/edl/autoconvert, op/ui/autoconvert, and op/opi/autoconvert directories contain new conversions of all of the medm files.
- edl, ui, and opi directories should contain only manually converted and edited files.
  - Many of the files in these directories have been removed, either because they were actually old autoconverted files, or because they are obsolete and the new autoconverted files are better.
- areaDetector, asyn, and many synApps modules now have yyyApp/op/Makefile and autoconvert directories.
  - Need to complete the job of adding to all synApps modules

## medm File Improvements

- Good conversion requires a good medm adl file
- Text graphics widget sizes are set to the actual size of the text.
  - medm will display text outside the widget if it is not large enough, but other display managers will not.
- Text update widgets set to the correct datatype.
  - medm will display an enum widget as a string even if the datatype is set to "decimal" rather than "string", but other display managers will not.

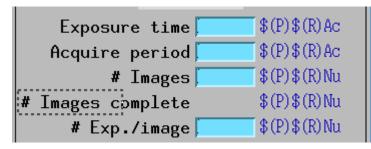

| - 0 ×                                                                                                    | Kessurce Palette - D X                                                                                                    |
|----------------------------------------------------------------------------------------------------|----------------------------------------------------------------------------------------------------|
| )\$(R)                                                                                                    | Elle Help                                                                                                    |
| Shutter<br>mode max a                                                                                                    | X Position \$15<br>Y Position 542                                                                                                    |
| . hutterS EPICS tterStat                                                                                                    | stato po                                                                                                    |
| er setup 9                                                                                                    | Reakad: Darral (P1930) Inspitials, EP                                                                                                    |
| Collect<br>e time \$(P)\$(R)Ac<br>period \$(P)\$(R)Ac<br>Images \$(P)\$(R)Nu<br>mplete \$(P)\$(R)Nu<br>/image \$(P)\$(R)Nu<br>e new \$(P)\$(R)Nu<br>e new \$(P)\$(R)Nu<br>e new \$(P)\$(R)Nu<br>e new \$(P)\$(R)Tr<br>collect<br>collect<br>Start \$top | PY Linits Mechail<br>Foreground experiential<br>ergr. retailor<br>Benground Copyoth<br>Srunceled<br>Alignment Meruphrises<br>Forest Meruphrises<br>Forest Meruphrises<br>Meruphrises<br>Forest Meruphrises<br>Meruphrises<br>Forest Meruphrises<br>Forest Meruphrises<br>Forest Meruphrises<br>Meruphrises<br>Forest Meruphrises<br>Forest Meruphrises<br>Meruphrises<br>Forest Meruphrises<br>Forest Mer |
| lugins Plugins<br>lugins                                                                                                    | Text Hanator                                                                                                    |

# **CSS-BOY**

- Previously CSS provided an adl to opi conversion too, but only available from the GUI
- Kay Kasemir added a command line option to do the conversion:

css -nosplash -application org.csstudio.opibuilder.adl2boy.application

- Kay also made a number of fixes to the conversion tool and to CSS-BOY itself to greatly improve the quality of the conversion and display.
- Works with parallel make, but there is a separate instance of CSS for each adl file to be converted.
  - Must limit with -jN (N~8) to prevent overloading system.
  - CSS supports converting multiple files with single command, need to see if RULES\_OPI could be changed to use this feature

### medm

### **CSS-BOY**

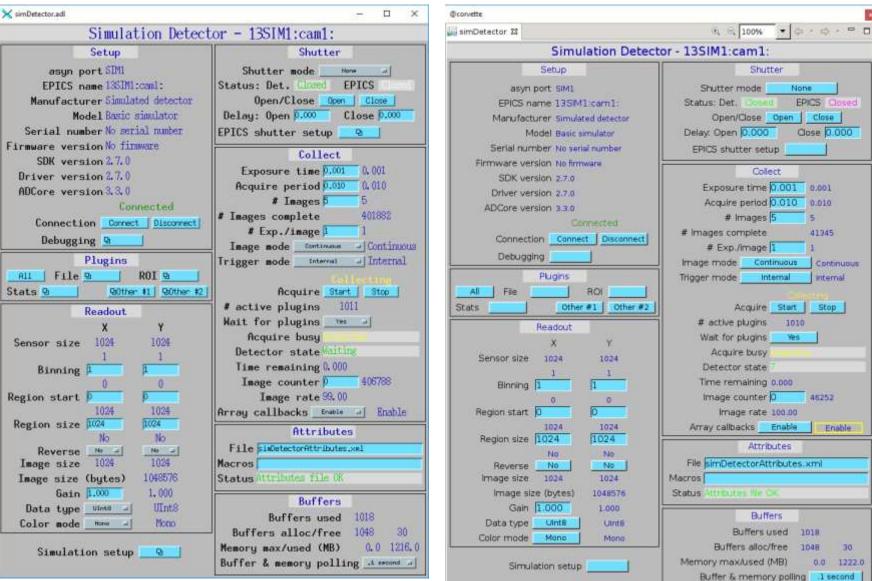

#### medm

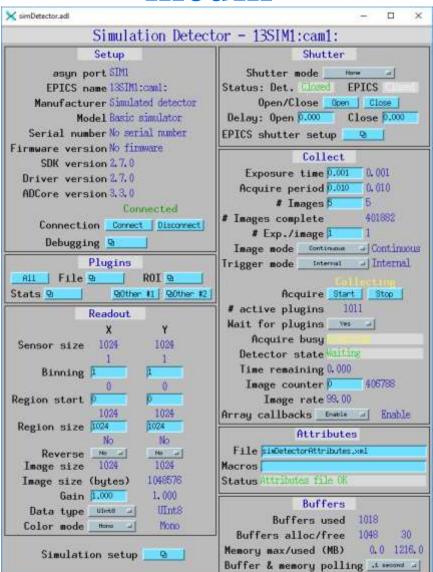

# caQtDM

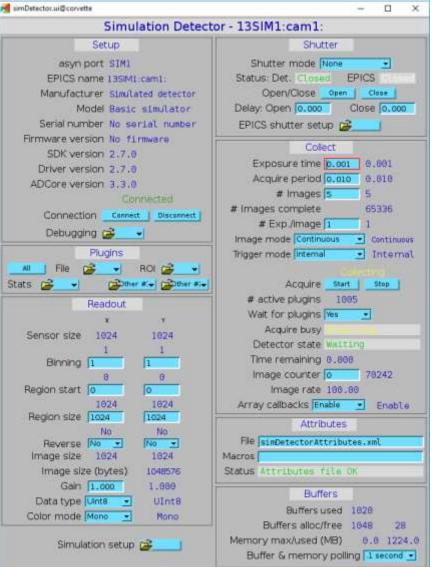

• caQtDM comes with a good adl to ui conversion tool, no changes needed

#### medm

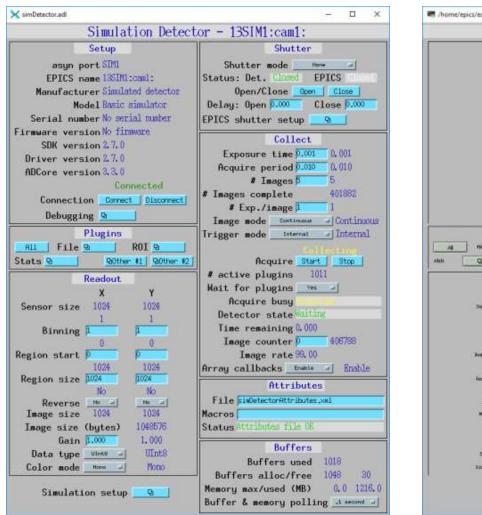

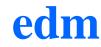

| /home/epics/ed_devel//simDetector.edl@corvette                                                                                                    | - 0                                                                                                    |
|----------------------------------------------------------------------------------------------------|----------------------------------------------------------------------------------------------------|
| ann aon<br>E Rúit Salae<br>Macailleite<br>Macail                                                                                                    | Northe souls <u>Norce</u><br>Status Exit<br>Second Rank <u>Open</u> <u>Ooce</u><br>Sadar Open, <u>Norris</u> State (Score) |
| Saka matika<br>Peterang constant<br>SDK-lefter<br>Zener territor<br>Addien constant                                                                                                    | Elect definition in a                                                                                                    |
| constan <u>Decorvet</u><br>Decorvet                                                                                                    | e mager ( ) 0<br>e mager coophin<br>e Coolinear ( )<br>mage auch ( Coordinatoria )<br>Visaer auch ( )                      |
| A The Q THE Q<br>ALL THE Q DEFENSE<br>ALL THE Q DEFENSE<br>A THE Q DEFENSE<br>A THE Q THE Q DEFENSE<br>A THE Q THE Q THE Q DEFENSE<br>A THE Q THE Q THE Q THE Q DEFENSE<br>A THE Q THE Q THE Q DEFENSE<br>A THE Q THE Q THE Q DEFENSE<br>A THE Q THE Q THE Q DEFENSE<br>A THE Q THE Q THE Q DEFENSE<br>A THE Q THE Q DEFENSE<br>A THE Q THE Q DEFENSE<br>A THE Q THE Q DEFENSE<br>A THE Q THE Q DEFENSE<br>A THE Q DEFENSE<br>A THE Q DEFENSE | Access <u>Start</u> <u>Hop</u>                                                                                             |
| Server an                                                                                                    | Deficite office<br>The estimate of<br>magic conclusion of the<br>Magic rate.                                               |
| Names and 1000 1004                                                                                                    | negositele <u>Brack</u>                                                                                                    |
| Integration (Defen)                                                                                                    | Photo: Artificito BicCo.<br>Definit and                                                                                    |

D providence

Manuers and shind (1985)

better a milliop manual and a

- adl2edl required changes for parallel make because it used a hardcoded temporary file name (where to push fix?)
- Quality of conversions is poor. adl2edl needs work.